(別紙)スマートフォンを利用した無料検査申込みの方法について

 検査実施機関に、電子申込みの案内が掲示されています。 二次元コードを読み込み、案内に沿ってお申込みください。

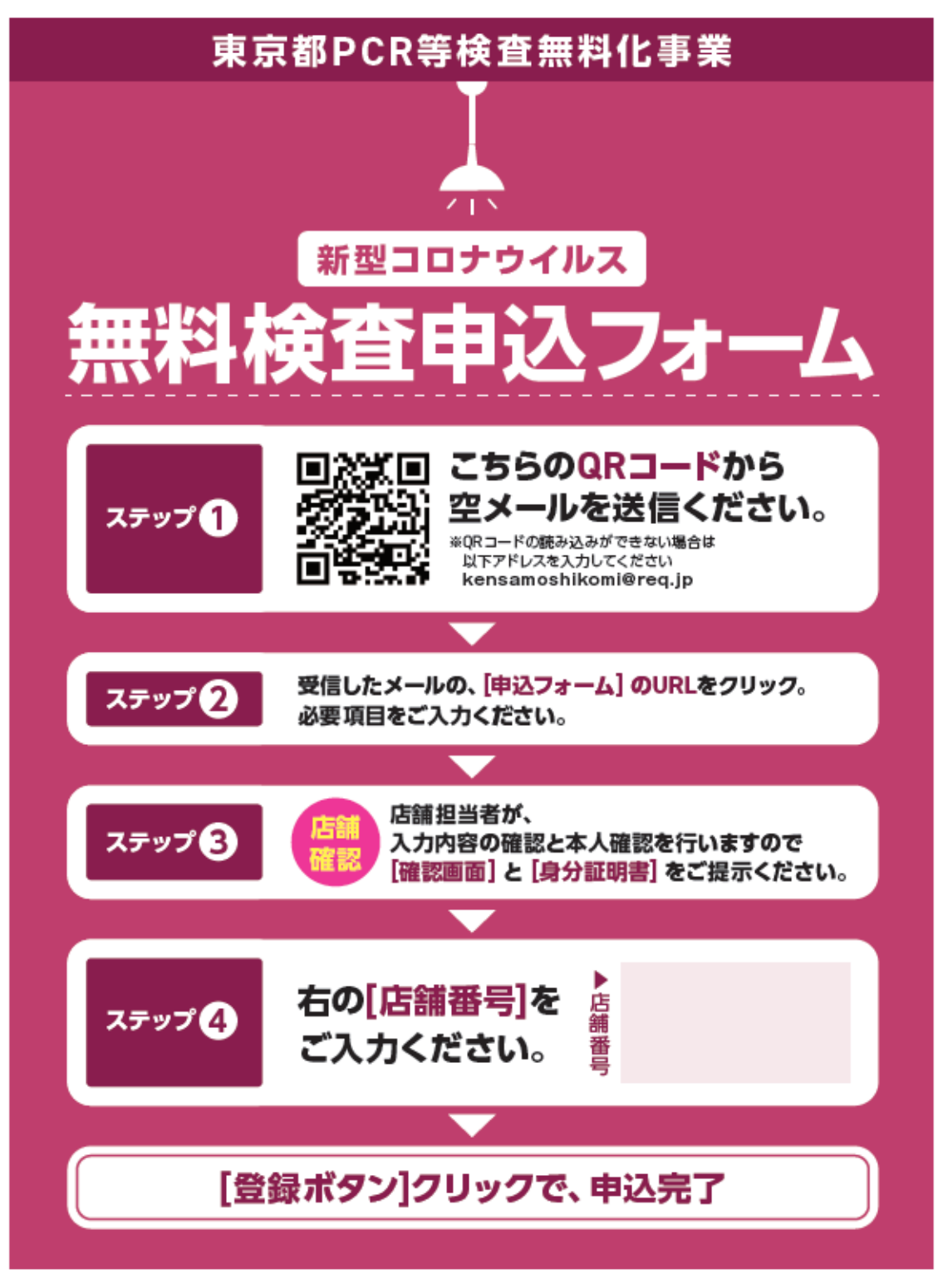

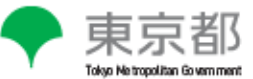